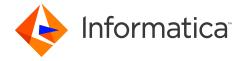

# Informatica Identity Resolution 10.1 HotFix 1 Release Notes October 2019

© Copyright Informatica LLC 1999, 2019

#### **Contents**

| Installing or Upgrading Identity Resolution | 1 |
|---------------------------------------------|---|
| Identity Resolution 10.1 HotFix 1           | 2 |
| Fixed Limitations                           | 2 |
| Identity Resolution 10.1                    | 3 |
| Fixed Limitations                           | 3 |
| Identity Resolution 10.0 HotFix 1           | 5 |
| Fixed Limitations                           | 5 |
| Known Limitations                           | 6 |
| Identity Resolution 10.0.0.                 | 6 |
| Fixed Limitations                           |   |
| Known Limitations                           | 6 |
| Informatica Global Customer Support         | 8 |

Read the Informatica Identity Resolution Release Notes to learn about closed enhancement requests, fixed limitations, and known limitations of the release.

## **Installing or Upgrading Identity Resolution**

Before you install or upgrade to Identity Resolution version 10.1 HotFix 1, see the following documents:

- Informatica Identity Resolution 10.1 HotFix 1 Installation and Configuration Guide
- Informatica Identity Resolution 10.1 HotFix 1 Release Notes

For more information about product requirements and supported platforms, see the Product Availability Matrix: https://network.informatica.com/community/informatica-network/product-availability-matrices>.

2019-10-24

# **Identity Resolution 10.1 HotFix 1**

## **Fixed Limitations**

The following table describes fixed limitations:

| Reference<br>Number | Description                                                                                                    |
|---------------------|----------------------------------------------------------------------------------------------------|
| IR-1262             | When you restart the updmulti utility, the Synchronization Server might shut down unexpectedly.                                                                                                    |
| IR-1247             | A SOAP request to the Synchronization Server returns a signal 11 error, and the Synchronization Server shuts down unexpectedly.                                                                                                    |
| IR-1212             | The performance of the updmulti utility is not as expected.                                                                                                    |
| IR-1202             | When you use the Always On feature of the Microsoft SQL Server, the updmulti utility does not disconnect its connection to the target database even after processing all the records.                                                                    |
| IR-1201             | When you perform multiple search operations using the same Search Server connection, the memory usage of the Search Server continuously increases.                                                                                                    |
| IR-1161             | After you update the system definition, if you do not reload the data, the updsync utility might fail with the following error message:  ORA-00911: invalid character                                                                                    |
| IR-1146             | When you run the relate and updmulti processes simultaneously, the relate process unexpectedly slows down.                                                                                                    |
| IR-1116             | When a match purpose contains more than 20 fields, the search fails with the following error message:  Input count (7) exceeds search field count (5).                                                                                                   |
| IR-1099             | When you process a huge set of records, the updmulti utility might fail with the following error message:  updmulti_cb_deque: Sync Server was not initialized, a sync server must be started with a search server because it uses the Search Server port |
| IR-1063             | When you use the updmulti utility and run multiple synchronizers, the synchronizers do not process all the records.                                                                                                    |
| IR-1055             | When you run the Table Loader utility without the NLS_LANG parameter, the utility fails with a partial multibyte character error.                                                                                                    |
| IR-1036             | A SOAP request does not return expected results when you use Chinese characters to search.                                                                                                    |

# **Identity Resolution 10.1**

## **Fixed Limitations**

The following table describes fixed limitations:

| Reference<br>Number | Description                                                                                                    |
|---------------------|----------------------------------------------------------------------------------------------------|
| IR-970<br>IR-837    | The updmulti utility might fail with one of the following error messages: - Invalid TXN record (SeqNo='000000000000000000000000000000000000                                                                                                    |
| IR-965              | When you perform multiple searches simultaneously, the search results might contain garbled data.                                                                                                    |
| IR-955              | When a search fails, you do not get detailed log messages.                                                                                                    |
| IR-946<br>IR-892    | The Table Loader utility might fail to run with one of the following error messages:  - Error: NAME3V2 get keys_encoded failed 'Error reported by core: SSA Rsp Code: (0203462000 0203462000) 0203462000E SSATSSA EMPTY STACK'  - Load IDT 'escholar_idt' failed |
| IR-944              | In the SDF Wizard, when you create fields for the identity table, you get an error message.                                                                                                    |
| IR-942              | A search with similar names returns an incorrect match score.                                                                                                    |
| IR-937              | When you use the Lite search client, you might get the following error message:  An Error Has Occurred: SsaAdminSearchEng.java> Error occurred while performing 'ids_search_start ('SRCH_ADDRESS' '0) 'ids_error_get_all failed                                  |
| IR-930              | The Relate utility adds unmatched records to the output file that you configured for the matched records.                                                                                                    |
| IR-924              | In an environment that uses Rulebase Server Group, when the connection to the database is lost, the Rulebase Servers fail to connect to the database even after the connection to the database is reestablished.                                                 |
| IR-903              | When a secondary Rulebase Server becomes primary after the primary Rulebase Server shuts down unexpectedly, the Search Server does not connect to the new primary Rulebase Server.                                                                               |
| IR-894              | The Synchronization Server might start with the following error message:                                                                                                    |
|                     | Program terminated with signal 11                                                                                                    |
| IR-870              | When you use a flat file to create a system definition file in the SDF Wizard, you get the following error message, and the SDF Wizard shuts down unexpectedly:                                                                                                  |
|                     | An unexpected error has occurred.                                                                                                    |
| IR-860              | When you try to upgrade Identity Resolution, the upgrade fails if the IDSInstallationInfo.xml file does not exist in the Identity Resolution installation directory.                                                                                             |

2019-10-24

| Reference<br>Number | Description                                                                                                    |
|---------------------|----------------------------------------------------------------------------------------------------|
| IR-859              | The Relate utility might stop with the following error message:                                                                                                  |
|                     | ORA-03113: end-of-file on communication channel                                                                                                    |
| IR-852              | When a secondary Rulebase Server becomes primary after the primary Rulebase Server shuts down unexpectedly, the Console Client does not connect to the Rulebase. |
| IR-846              | The updsync utility does not stop even though the connection to the database is lost.                                                                            |
| IR-832              | When you run the db_util utility, you might get the following error message:                                                                                     |
|                     | 'db_util' is not recognized as an internal or external command, operable program or batch file.                                                                  |
| IR-829<br>IR-793    | The Identity Table uses the YYYY-MM-DD HH24:MI:SS format to store dates even though the date format is different in the source system.                           |
| IR-822              | The Table Loader process uses the connection strings even though you configure alias names for the connection strings.                                           |
| IR-820<br>IR-814    | A SoapUI response does not properly display the Latin-1 characters.                                                                                              |
| IR- 816             | When you edit a system, if you get the following message and you try to import the system template, the Console Client becomes unresponsive:                     |
|                     | The System Editor requires a System template to be present in the Rulebase to be able to add definitions. Do you want to import it now?                          |
| IR-813              | When you perform a search, you might get the following error message:                                                                                            |
|                     | Not enough memory allocated to receive string, need 2490369 > 65                                                                                                 |
| IR-800              | The Population Override Manager does not display some category definitions and rules even though the population file contains them.                              |
| IR-798              | The updsync utility restarts even though you add a transaction to the IDS_UPD_SYNC_TXN table to stop the updsync utility.                                        |
| IR-794              | When you use the Match Explain function, you might get the following error message:                                                                              |
|                     | Internal error -501130908*Request envelope:                                                                                                    |
| IR-788              | When you use the System Editor to add a multi-search definition, you might get the following error message:                                                      |
|                     | ssa.ssautil.SSAMalformedException: Unknown Persistent-ID-Method selected                                                                                         |
| IR-614              | In the SDF Wizard, when you try to add a join criteria, you might get the following error messages:                                                              |
|                     | An unexpected error has occurred. IIR System Definition Wizard will not exit.                                                                                    |

# **Identity Resolution 10.0 HotFix 1**

## **Fixed Limitations**

The following table describes fixed limitations:

| Reference<br>Number | Description                                                                                                    |
|---------------------|----------------------------------------------------------------------------------------------------|
| IR-727              | When the XML Search Server remains inactive for some time, a search request fails with an internal error.                                                                                                    |
| IR-721<br>IR-639    | In an environment that uses Rulebase Server Group, when the primary Rulebase Server shuts down unexpectedly, the Search Server might not respond or you might get the following message:  Exception in thread "main" java.lang.StackOverflowError at java.lang.ThreadLocal\$ThreadLocalMap.getEntry(Unknown Source) at java.lang.ThreadLocal\$ThreadLocalMap.access\$000(Unknown Source)                                                                                                    |
| IR-709              | The updsync utility might shut down unexpectedly.                                                                                                    |
| IR-678              | When the XML Synchronization Server automatically restarts, you get the following message:                                                                                                    |
|                     | 2016-07-18 13:43:17.141826 ssasrsv 102] ssaxsrt.c(2514) ssaxsrt_real_time_async_get: Warning: [2016-07-18 13:43:17.128640 11] Flush and Commit Processing Failed                                                                                                    |
| IR-675              | When a Rulebase Server shuts down unexpectedly or loses connection with the database, you get the following messages:  2016-07-12 07:15:49.820878 ssasrsv -1/ 4] errmsg_put 'ssa_odbc_connect: [02] Reason: [SSAOCI,1] OCILogon ssaoci.c 3408 failed 'ORA-12545: Connect failed because target host or object does not exist'' [2016-07-12 07:15:49.820929 ssasrsv -1/ 4] errmsg_put 'cannot connect to Data Source' [2016-07-12 07:15:49.821117 ssasrsv -1/ 4] errmsg_put 'ssaodbc.c 4800 rc 9 108*100 db_connect_user' [2016-07-12 07:15:49.821152 ssasrsv -1/ 4] errmsg_put 'connect user failed' |
| IR-672              | When you run the Relate client, you might get the following error:                                                                                                    |
|                     | Unable to initialize thread structures -1                                                                                                    |
| IR-660              | On AIX, the ssacssv.err and ssacssv.log files have entries with incorrect time stamps.                                                                                                    |
| IR-653              | When you use the <code>ids_match_explain</code> function in your environment, the response time is unexpectedly long.                                                                                                    |
| IR-643              | When you start the updsync utility with the -g parameter, you get the following error: -g parm is invalid                                                                                                    |
| IR-584              | When you use a flat file as the source, the synchronizer does not shut down automatically after the synchronizer reaches the end of the file.                                                                                                    |

2019-10-24 5

#### **Known Limitations**

The following table describes known limitations:

| Reference<br>Number | Description                                                                                                |
|---------------------|----------------------------------------------------------------------------------------------------|
| IR-629              | The latest standard population files are not compatible with the earlier versions of Identity Resolution.  |
| IR-585              | In an IBM DB2 UDB environment, the SSADB_QUERY_TIMEOUT environment variable does not function as expected. |

# **Identity Resolution 10.0.0**

#### **Fixed Limitations**

The following table describes fixed limitations:

| Reference<br>Number | Description                                                                                                    |
|---------------------|----------------------------------------------------------------------------------------------------|
| IR-352              | The bin directory of the Identity Resolution installation does not contain the multistop utility.                                                                                                    |
| IR-270              | If the synchronization process fails because of an incorrect identity table name, you do not get clear error message in the log file.                                                                                          |
| IR-240              | The N3SCM options, WORSTSCR and WSCRNOEX, do not return expected scores during matching.                                                                                                    |
| IR-237              | The population files include the following changes: - Enhanced the customsets to remove out of order patterns. The affected population is Thailand Enhanced the Organization_Name edit list. The affected population is China. |
| IIR-2858            | The updsync utility fails when you update a record in a user source table if the numeric primary key column has a value whose length is greater than 10 digits.                                                                |

#### **Known Limitations**

The following table describes known limitations:

| Reference<br>Number | Description                                                                                                    |
|---------------------|----------------------------------------------------------------------------------------------------|
| IR-569              | If you use ZooKeeper to achieve high availability, Identity Resolution Console Client of a secondary server does not start if the primary server shuts down. |
| IR-563              | On Solaris and AIX, Identity Resolution does not support ZooKeeper.                                                                                          |
| IIR-2845            | The Relate client fails if the length of the Record Layout field value is greater than 250 characters.                                                       |

| Reference<br>Number | Description                                                                                                    |
|---------------------|----------------------------------------------------------------------------------------------------|
| IIR-2844            | The Load-IDT job fails if the user source table has a CLOB data type column.                                                                                                    |
| IIR-2828            | A system load job might fail if the length of the JOB-LIST parameter value in the loader-definition section is greater than 65 characters.  Workaround: A blank space is introduced at the beginning of every line when the JOB-LIST parameter value wraps to the next line. Remove the blank space at the beginning of every line, save the SDF file, and load the system. |
| IIR-2805            | The updsync utility might stop immediately after you start it.  Workaround: Remove the stop value in the FIELD column of the IDS_UPD_SYNC_TXN table and run the utility.                                                                                                    |
| IIR-2799            | When you perform a search that uses the Filter field in the LWM_FIELDS control, you get the following unclear error message:  NAME3V2 match failed 'Could not find field 'Filter <number>''  Workaround: Remove the Filter field from the LWM_FIELDS control because the LWM_FIELDS control does not support the Filter fields.</number>                                    |
| IIR-2117            | On Windows, if the installation of Identity Resolution in console mode fails, the <code>errorlevel</code> value does not change from 0.                                                                                                    |
| IIR-2160            | When you run a multi-search that passes file records in the ids_search_start function, only the first search in the multi-search runs.                                                                                                    |
| IIR-1883            | You cannot create more than one system in the SDF Wizard. Workaround: Close the SDF Wizard and open it.                                                                                                    |
| IIR-1677            | If you start the Update Synchronizer before you deploy a system through the SDF Wizard, the system does not synchronize the data with the IDT. Workaround: Restart the Update Synchronizer.                                                                                                    |
| IIR-1627            | The ssachdb utility cannot update the source database connection string that the Rulebase stores.                                                                                                    |
| IIR-1660            | On DB2 UDB, if you set DB2_COMPATIBILITY_VECTOR=ORA, loading IDT fails during the trigger creation step.                                                                                                    |
| IIR-1556            | After you deploy a system by using the SDF Wizard, the system is not visible in the Identity Resolution Console.  Workaround: Restart the Identity Resolution Console.                                                                                                    |
| IIR-1547            | When you create a system on a computer and deploy it on another computer by using the SDF Wizard, the deployment might fail.  Workaround: Try to deploy the system on the computer on which you created the system.                                                                                                    |
| IIR-1539            | When you use the Organization purpose for matching records, if the ID field of one record is a subset of the ID field of another record, the ID fields get 100% match score.                                                                                                    |
| IIR-1524            | Concatenating multiple source fields into a single IDT field might create a line that is longer than the maximum length of 255 bytes. Loading such SDF fails.                                                                                                    |

2019-10-24 7

| Reference<br>Number | Description                                                                                                    |
|---------------------|----------------------------------------------------------------------------------------------------|
| IIR-1485            | On HPUX IA64, the SDF wizard fails to start and displays the message The SdfWizard executable launcher was unable to locate its companion shared library.  Workaround: Add executable permission to the associated Eclipse library: |
|                     | <pre>cd \$SSATOP/iirworkbench/plugins/ cd org.eclipse.equinox.launcher.motif.hpux.ia64_32_1.0.2.R34x_v20081125 chmod a+x eclipse_1116.so</pre>                                                                                      |
| IIR-994             | Search fails and displays the message NAME3V2 ssan3_match_encoded call failed 'Missing matching bracket'. Workaround: Limit Controls parameters to 256 characters.                                                                  |
| IIR-927             | The Match Explain function does not work with multiple purposes.                                                                                                    |
| IIR-716             | SDF Wizard does not start in Solaris AMD64 or AIX. Workaround: Install and run the SDF wizard on a Windows machine.                                                                                                    |
| IIR-586             | When you upgrade to the latest version of Identity Resolution from an earlier version, the upgrade process fails.  Workaround: Install Identity Resolution in a new directory.                                                      |
| IIR-584             | In the Job Editor, the Execute SQL step lists <b>ssa</b> as one of the supported logon types. You cannot use this logon type because the Execute SQL step does not use the database dictionaries.                                   |
| IIR-578             | The -y option in Dupfinder and Relate does not show flattened and repeating fields correctly.                                                                                                    |

## **Informatica Global Customer Support**

You can contact a Global Support Center by telephone or through the Informatica Network.

To find your local Informatica Global Customer Support telephone number, visit the Informatica website at the following link:

https://www.informatica.com/services-and-training/customer-success-services/contact-us.html.

To find online support resources on the Informatica Network, visit <a href="https://network.informatica.com">https://network.informatica.com</a> and select the eSupport option.